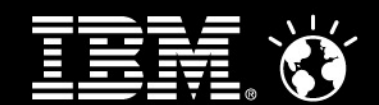

# Achieving Agility at Scale

Alan W. Brown IBM Rational CTO for Europealanbrown@es.ibm.com

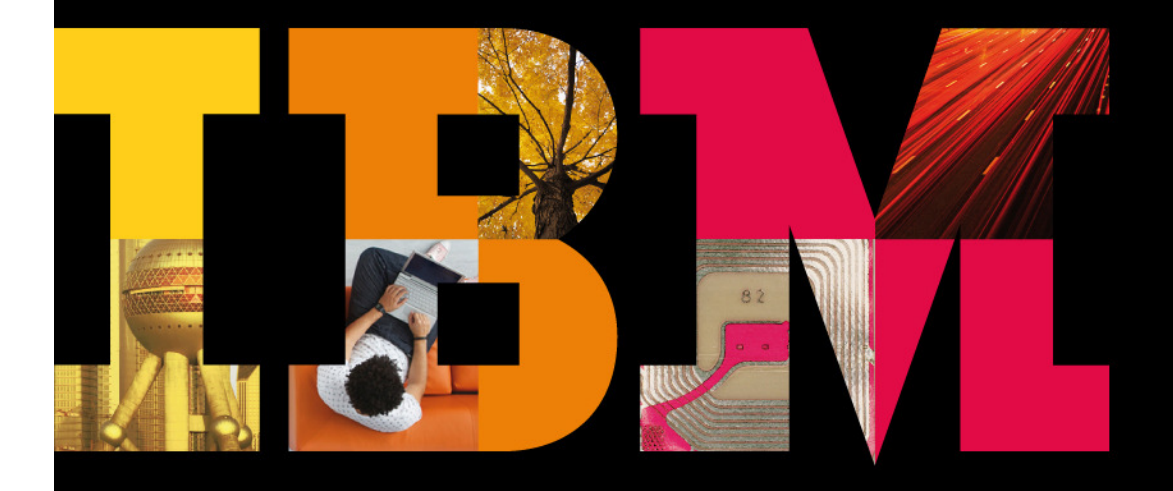

**IBM Softwaredag 2010** 12. oktober 2010, Øksnehallen, København

On a smarter planet, software is changing the way people live.

Smarter software for a smarter planet

#### IBM Rational Capabilities and Value

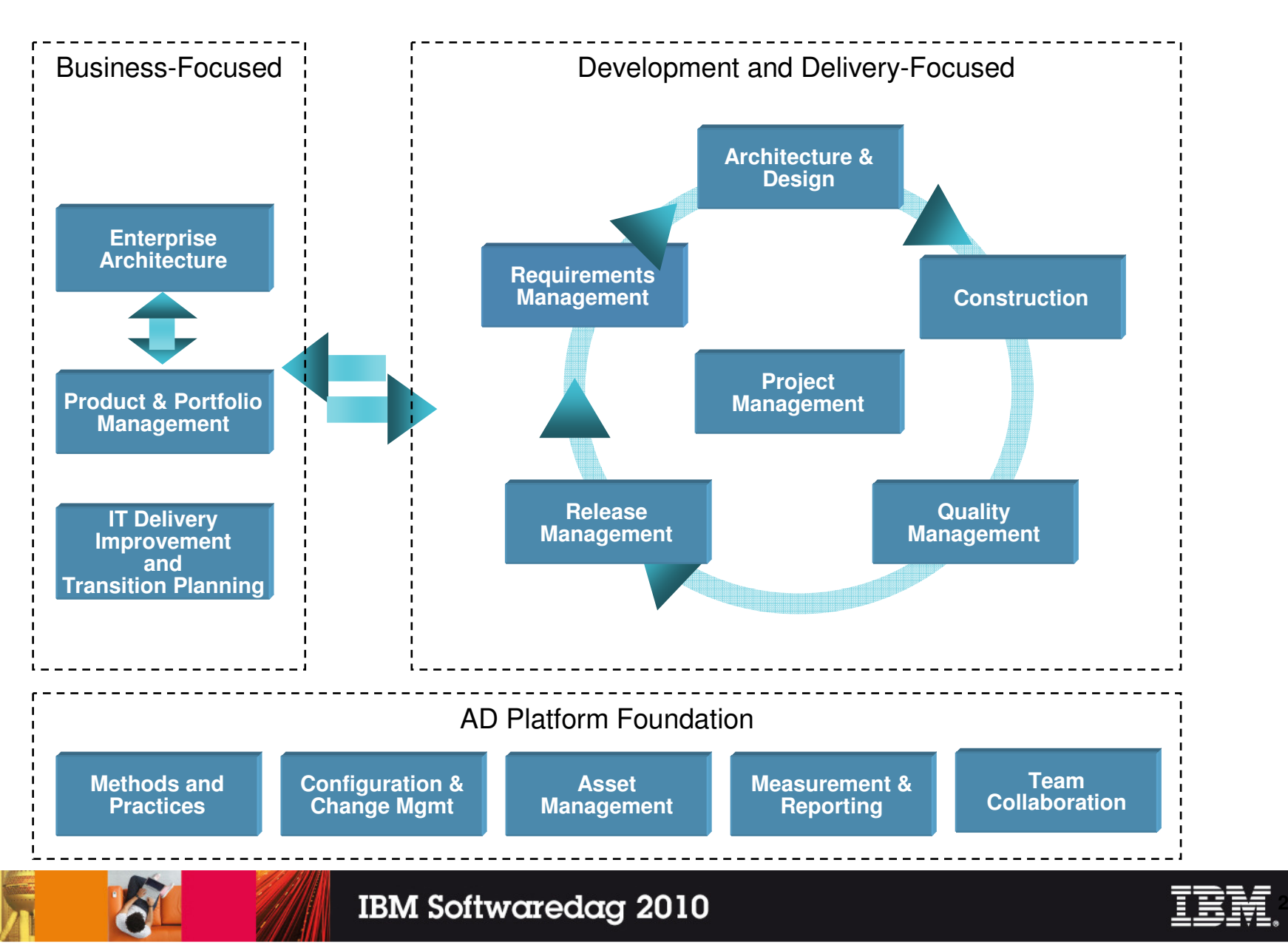

# Topics

- **Thinking agile**
- **Acting agile**
- Staying agile

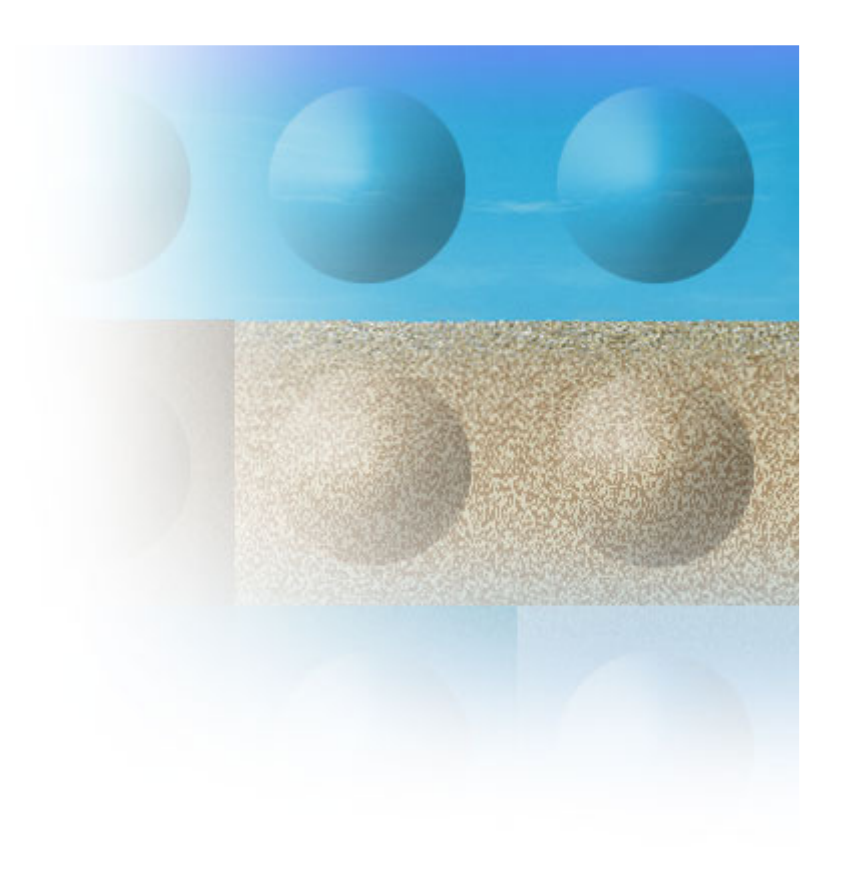

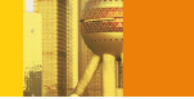

**3**

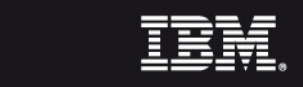

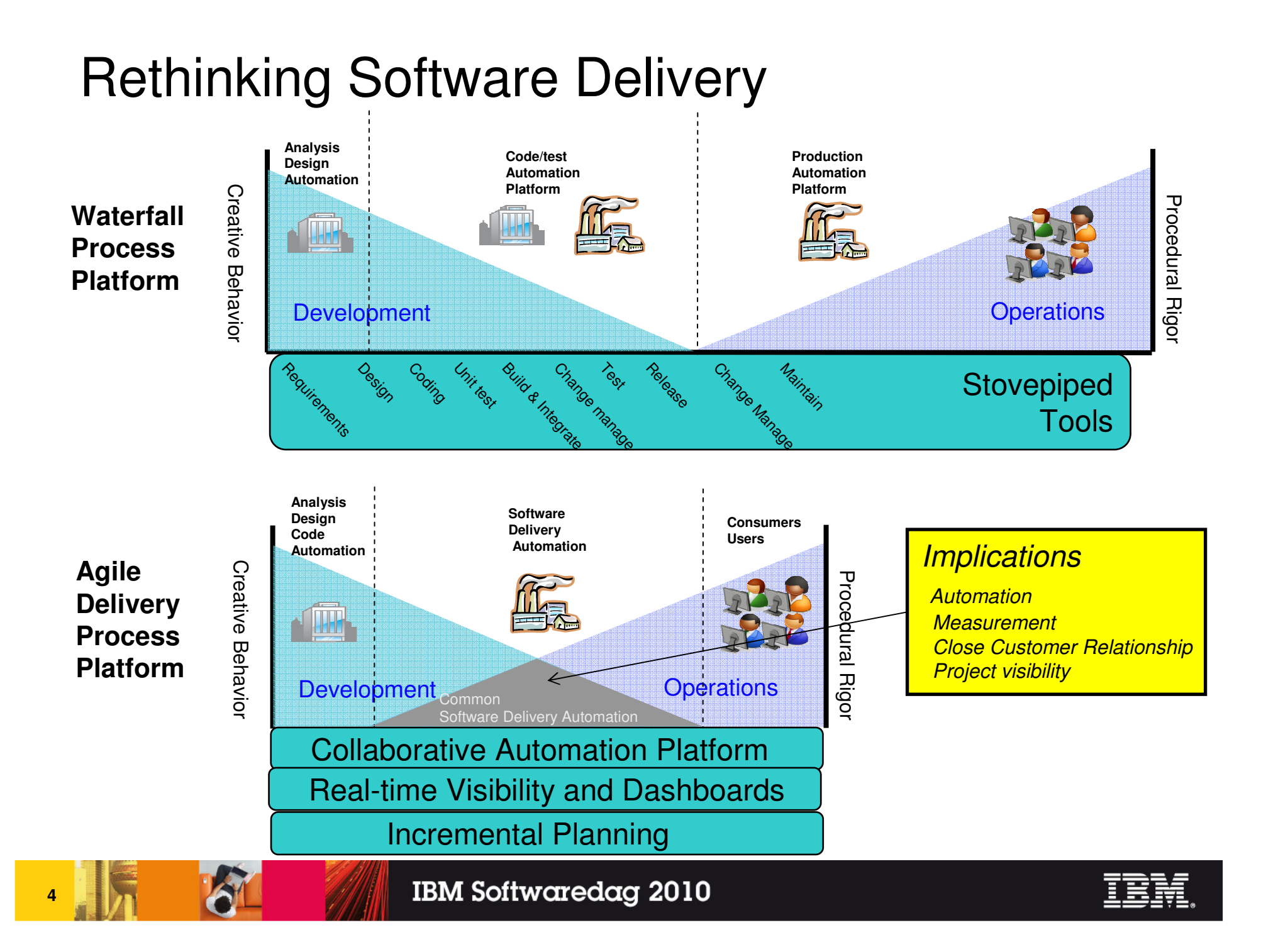

# Achieving Agility at Scale

Disciplined agile teams:

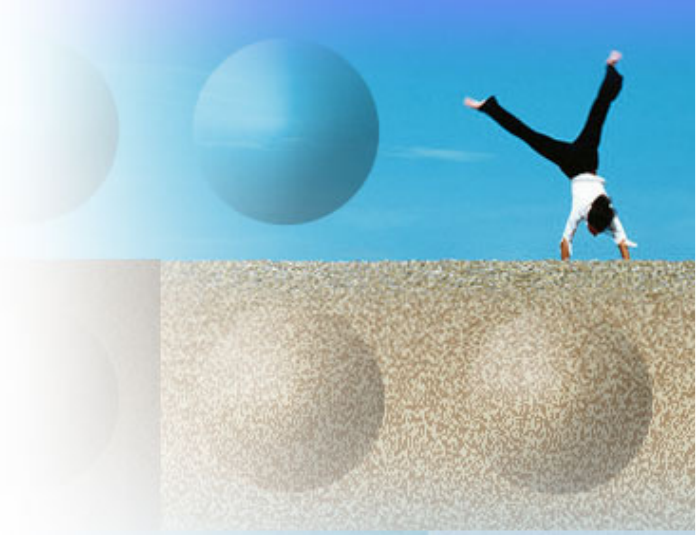

- 1.Produce working software on a **regular basis**.
- 2. Do **continuous** regression testing, and better yet take a Test-Driven Development (TDD) approach.
- 3. Work **closely** with their stakeholders, ideally on a daily basis.
- 4. Are self-organizing, and disciplined teams work within an **appropriate** governance framework.
- **5. Regularly** reflect, and **measure**, on how they work together and then act to improve on their findings in a **timely** manner.

## Topics

- **Thinking agile**
- **Acting agile**
- **Staying agile**

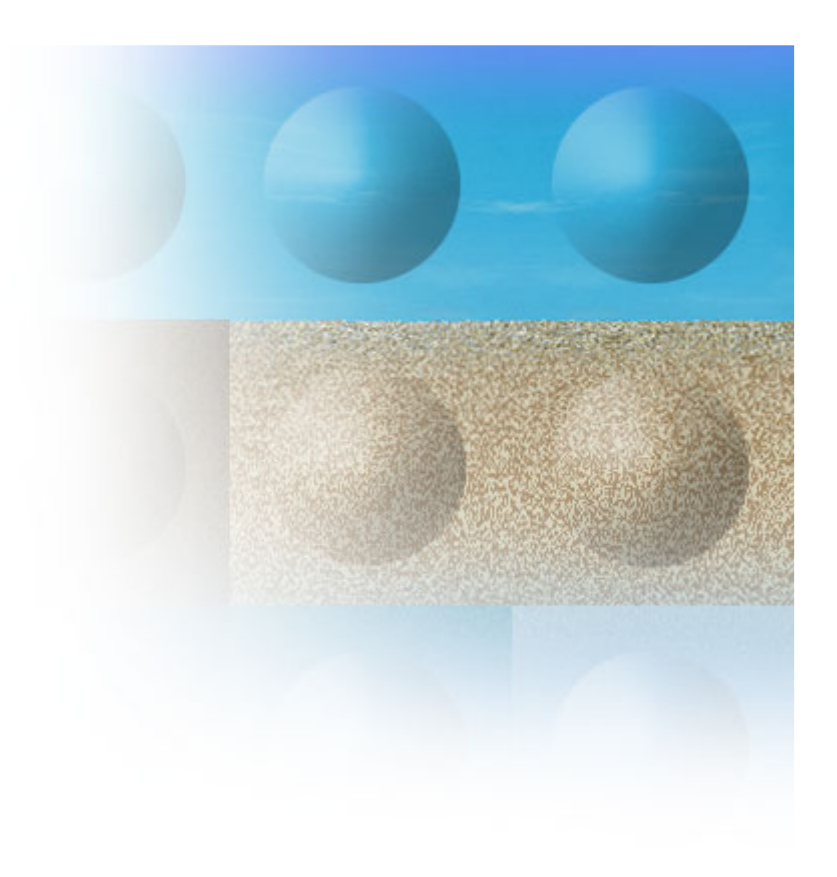

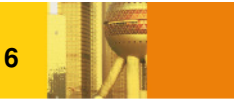

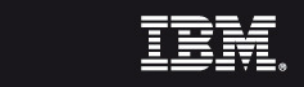

#### From Software Development to Software Delivery

#### **Software Development**

**Distinct development phase**

**Distinct handoff to maintenance**

**Requirements-design-code-test sequence** 

**Phase and role specific tools** 

**Collocated teams** 

**7**

**Standard engineering governance**

**Engineering practitioner led**

#### **Software Delivery**

**Continuously evolving systems**

**No distinct boundary between developmentand maintenance**

> **Sequence of released capabilities with ever increasing value**

**Common platform of integrated process / tooling**

**Distributed, web based collaboration**

**Economic governance tailored to risk / reward profiles**

**Business value and outcome led**

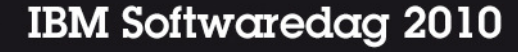

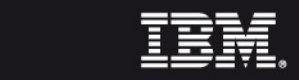

### Agile is Fragile: Agile scaling factors

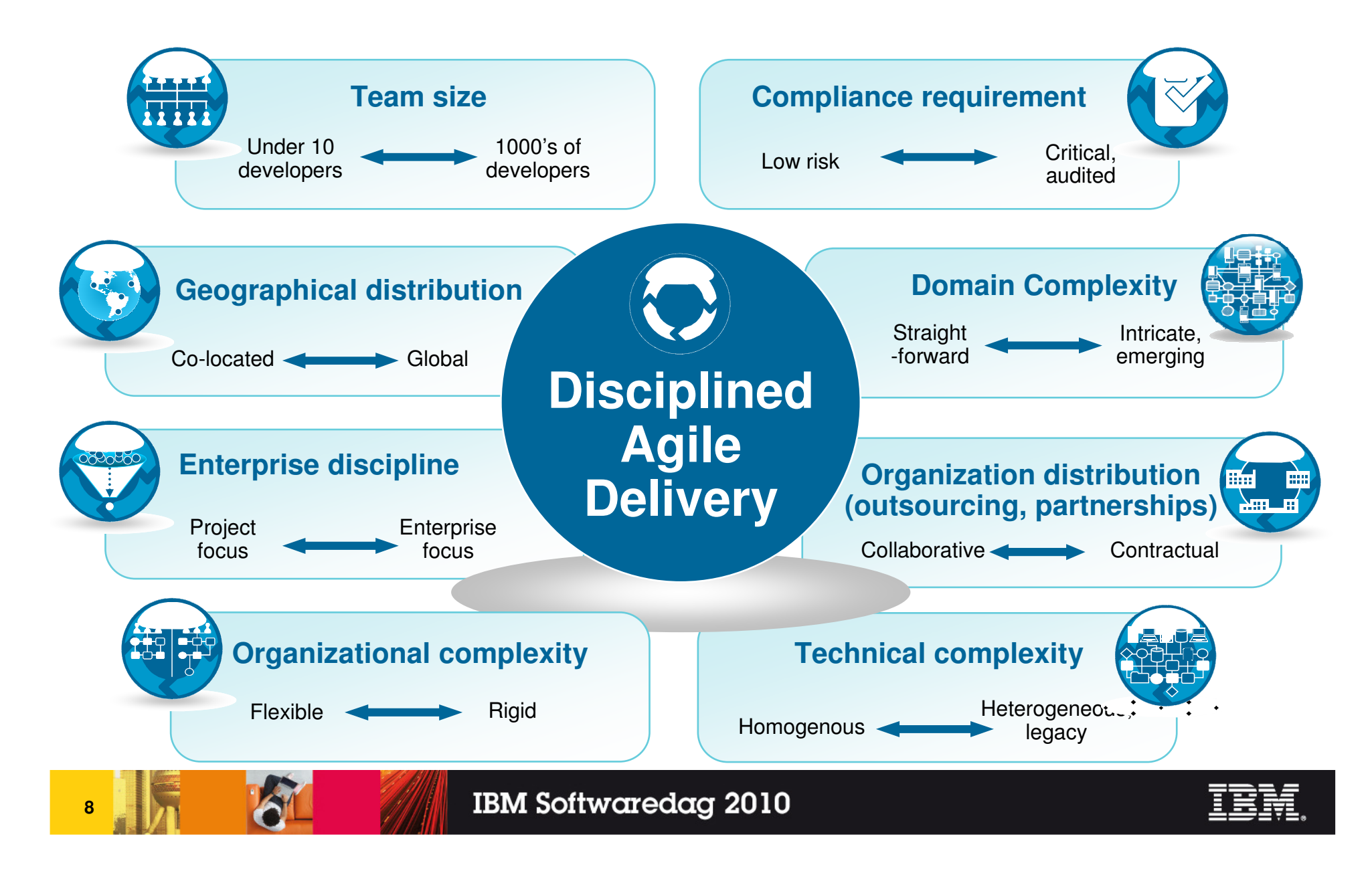

## Topics

- **Thinking agile**
- **Acting agile**
- **Staying agile**

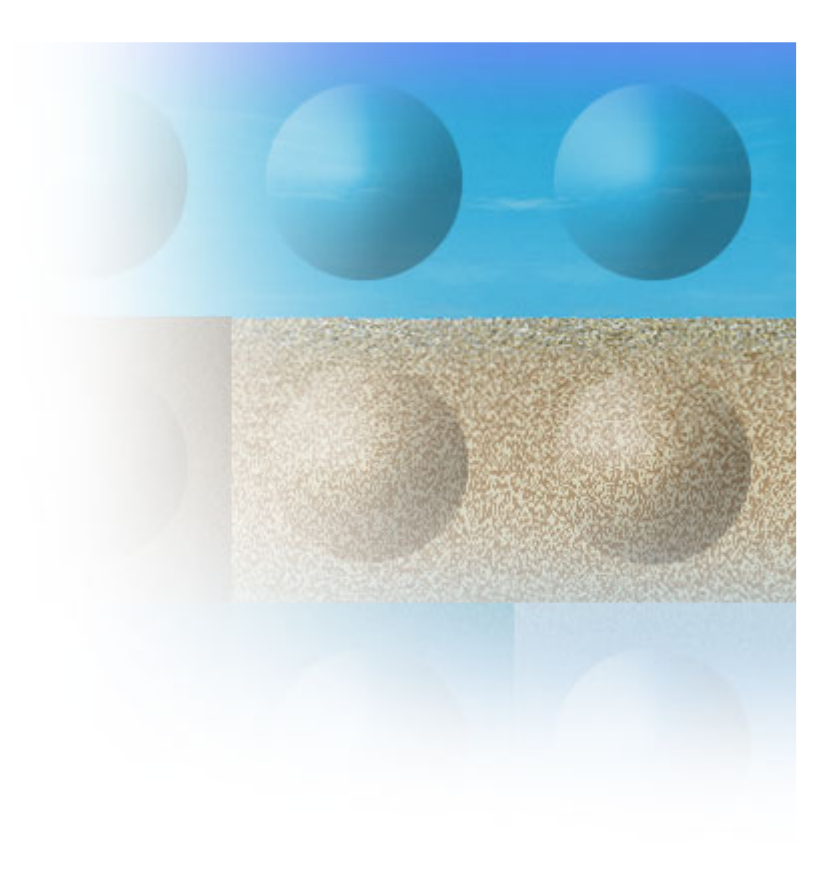

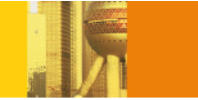

**9**

### How Do You Stay Agile?

- **Focus on the key Agile practices** 
	- Match them to your organization, people, maturity, projects, culture……etc…
- **Reinforce the delivery practices that support your teams** 
	- Find out what works….grow the skills and practices
- Change the delivery rhythm, and make it more transparent
	- Push teams to work in shorter cycles with greater feedback and input
- Support practices with automated tooling
	- Help overcome the collaboration and integration issues for larger, distributed teams
- Measure and report to get management buy-in and support
	- Clearly align technology improvements to business goals, and demonstrate the value to the business

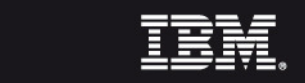

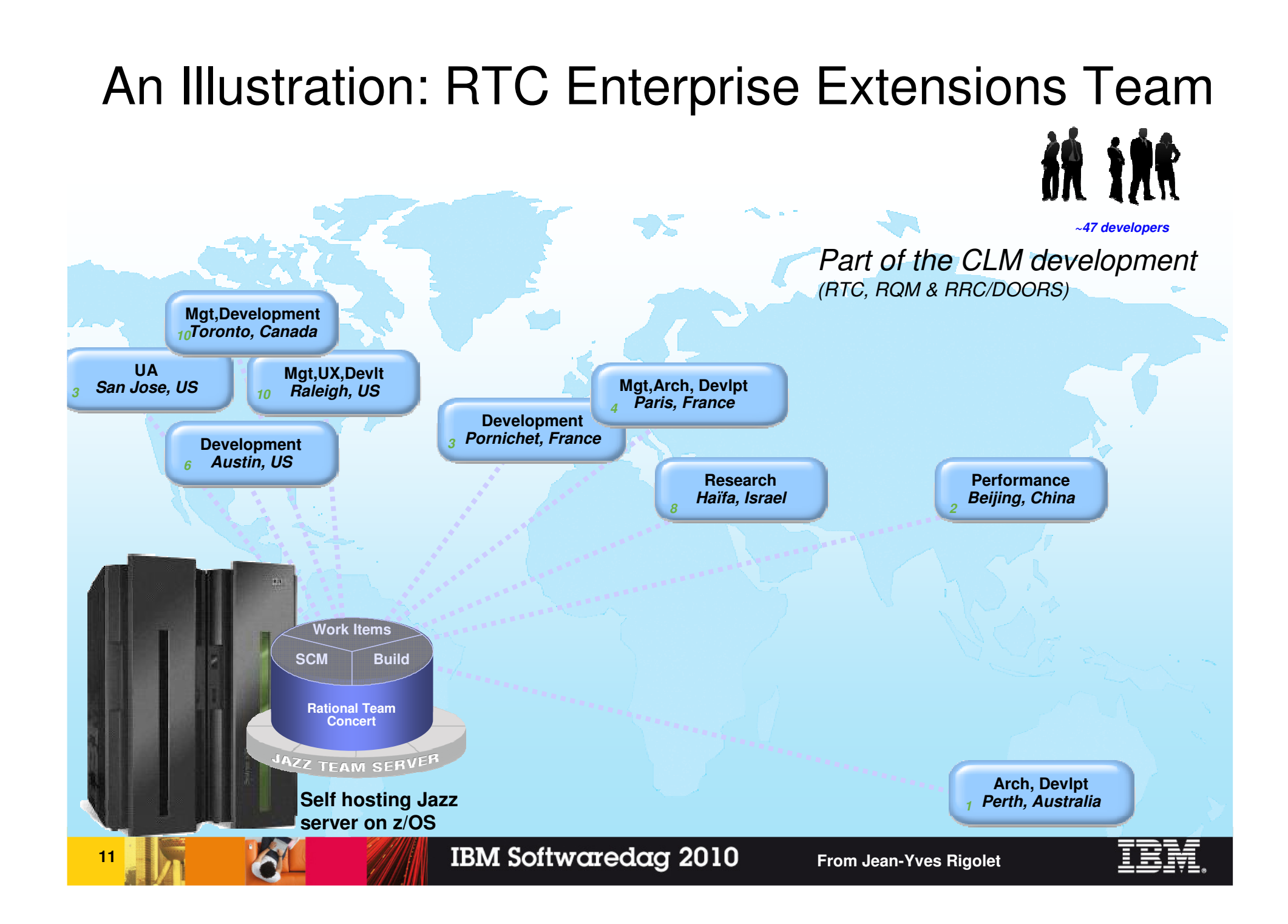

#### Focus is on the Agile PracticesGovernance & Compliance **Risk-Value Lifecycle Practice Authoring & Tailoring Requirements Change & Release Agile Core Management Management Iterative Development Shared Vision Team Change Management Two-Level Project Planning** Formal Change Management **Business Process Whole Team** Sketching **Continuous Integration Use Case Driven** Test Driven Development Development **Requirements Management Quality Management Architecture Management Concurrent Testing Evolutionary Architecture Test Management Evolutionary Design Independent Testing Component Based Software Application Vulnerability** Architecture Assessment **Design Driven Performance Testing** Implementation

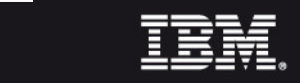

### Our Practices

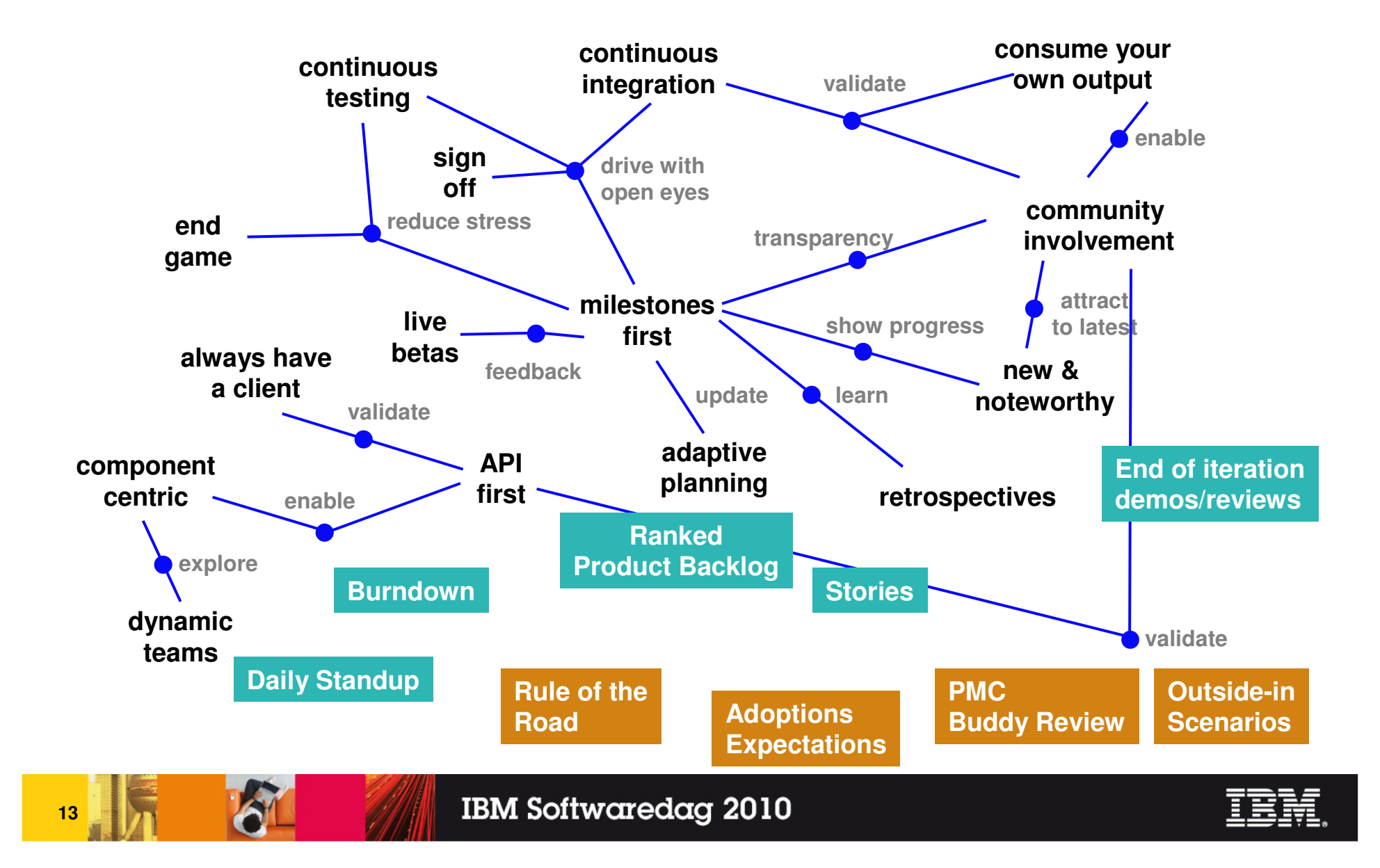

# Our Development Rhythm

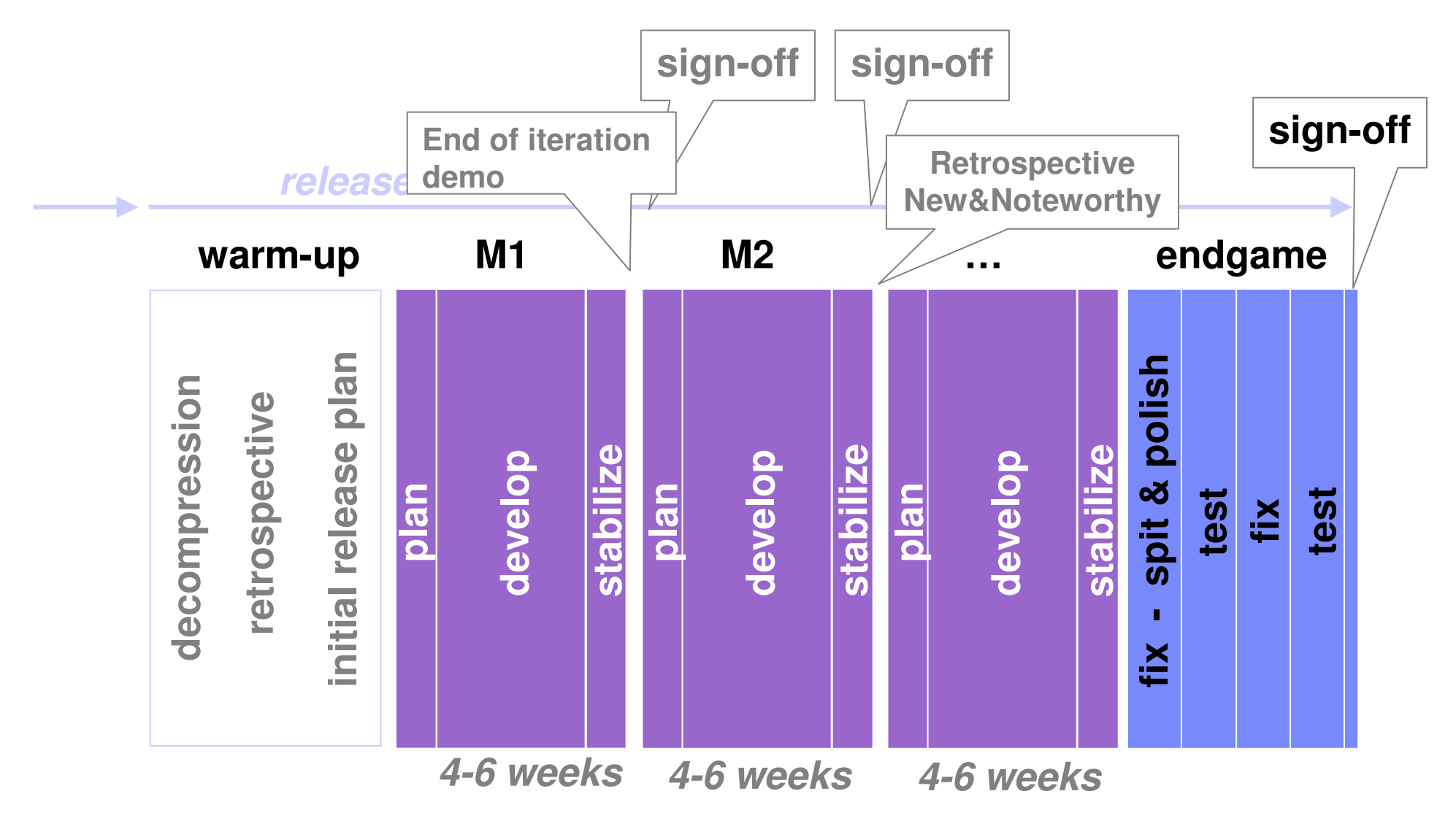

### Drinking our own Champagne with Rational Team Concert

#### •**Development project**

- Self hosting on System z
	- Access from Jazz.net
- 'Enterprise Extensions for RTC' project
- Iteractive, based on the Scrum template
- • **Geographically Distributed Development team**
	- 5 main Scrum teams
		- RTP (Raleigh, US)
		- FASL (France & Australia)
		- BF (Austin, US)
		- UA (San Jose)
		- Power (Toronto, Canada)

#### •**2 parallel development lines**

- –Release v3.0
- Release 2.x maintenance–

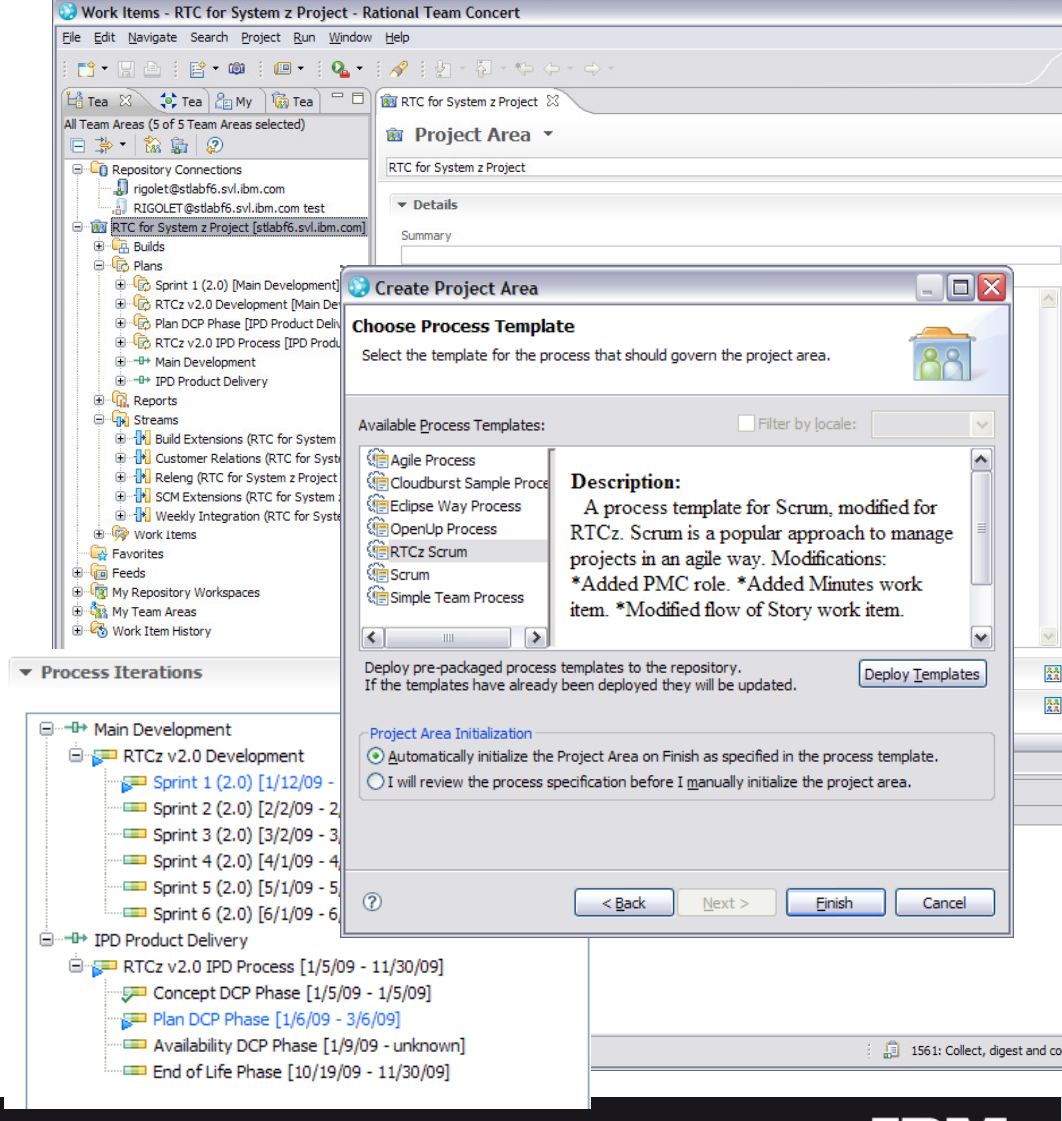

## Scrum Applied

#### $\mathcal{L}_{\mathcal{A}}$ **Development process**

- Based on the standard Scrum process template
- Roles: Stakeholder, Product Owner, Scrum Master, Team Member
- Artifacts: Work Items, Product Backlog, Sprint **Backlogs**

#### **Minor process adaptations** $\mathcal{L}_{\mathcal{A}}$

- New role: PMC (Project Management Council based on Stakeholder role)
- New Minutes work item
- Updated permissions
	- *PMC* can update Plans
	- Limited operations for externals
- New automatic tasks when joining a team
	- [Joining a Team] Update your calendar with your Scheduled Absences
	- [Joining a Team] Update your Work Environment

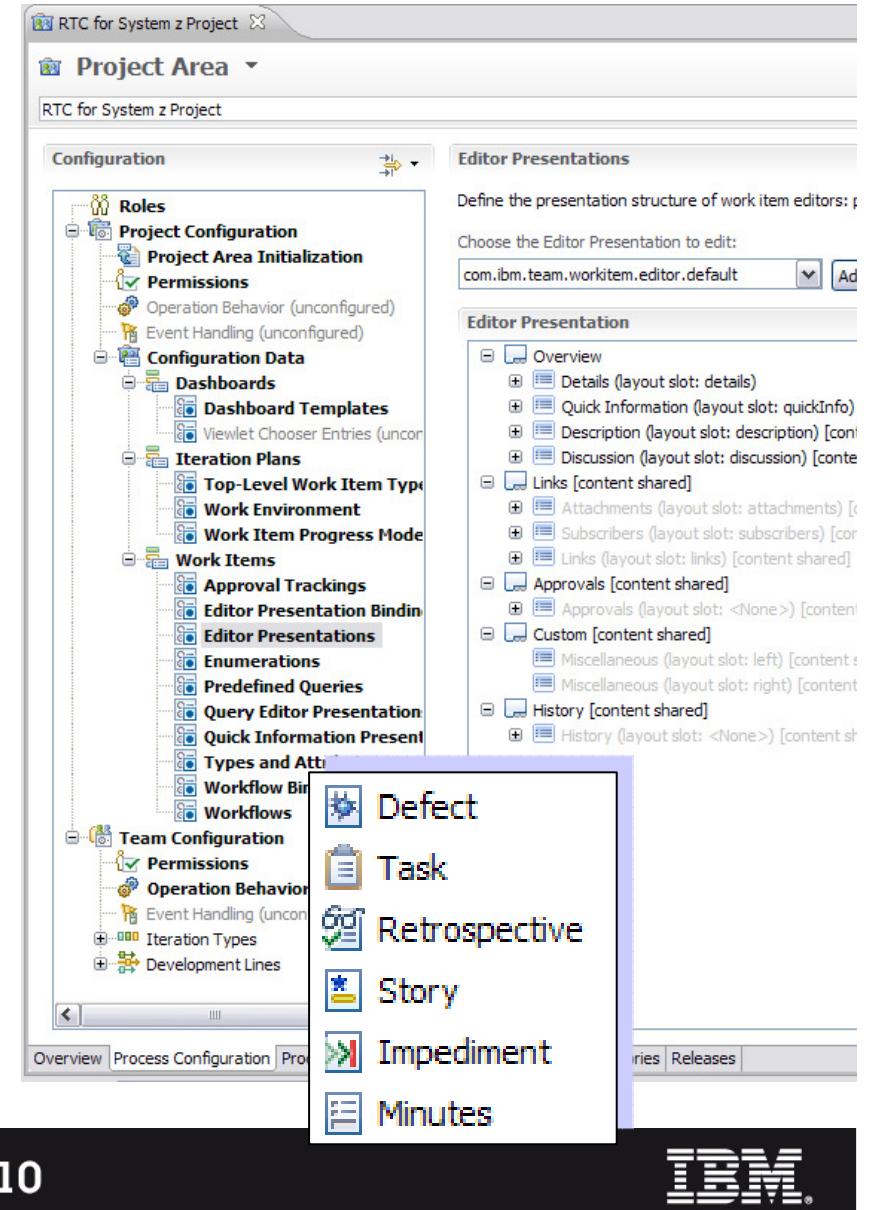

#### Stakeholder roles, aka **'Chickens'**Development roles, aka **'Pigs'**

> 'Chickens' are not part of the actual Scrum process, but they must be<br>angegoed and provide feedbook engaged and provide feedback.

**Project Management Council (PMC)**

**Product Delivery**

> 'Pigs' are the ones committed to the project and the Scrum process.

#### **5 main development Scrum teams**RTP, Raleigh FASL, France & AustraliaBF, Austin User Assistance\Docs, San JosePower, Toronto

**Bidi, SUPA research**

**v** Members

Roles determine a user's permissions as well as any preconditions and follo for team operations. The roles assignments below are also valid in all child configured otherwise, all users in the repository play the 'default' role

**David Myers** 

Radcliffe

Ξ

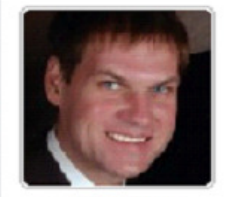

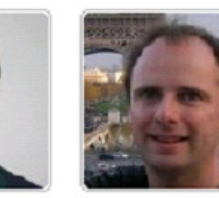

**B** Danny Mace

Nicolas<br>Dangeville

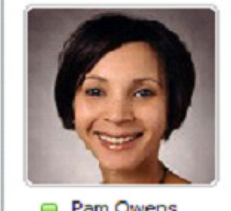

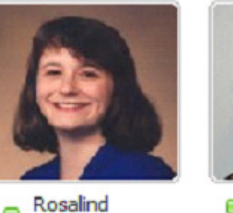

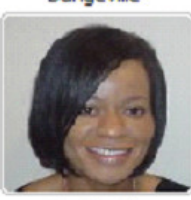

**B** Pam Owens

Sandra Liles

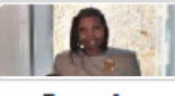

Teresa J Stephens

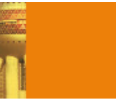

**17**

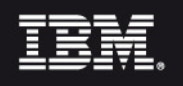

## A day in the life... of a 'Pig'

 $\overline{\phantom{a}}$ **Always starts with a daily scrum**

#### $\overline{\phantom{a}}$ **Think!... Document ... Write JUnit testcases... Code... Test**

- 1. Check *My Work*
- 2.API First; *improve the collaboration with your clients*
- 3.Test Driven Development (TDD); solidify your code
- 4. Update work items; let other members know what you've done

#### $\mathcal{L}_{\text{max}}$ **Deliver code to the Team Stream**

 $-$  Test team integration; *now your component is not alone* 

#### $\mathcal{C}$ **Deliver code to the Integration Stream**

- Daily & Weekly builds
- Test project integration; we now have a product
- Control JUnit testcases execution; check the overall quality

#### $\sim$ **Recurrent activities**

- $-$  Actively participate in design meetings; *across Scrum teams*
- Regular JUnit jam sessions; leverage the know-how within the teams
- Scrum of Scrums meetings when appropriate; keep the rhythm

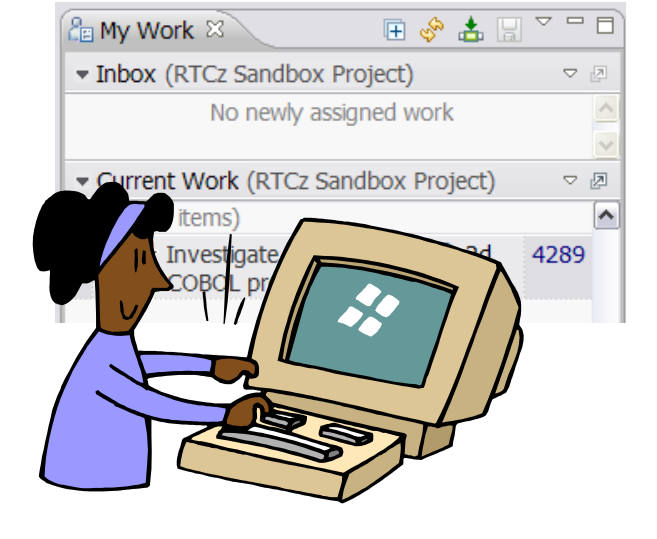

## Development Rhythm

#### **Project timelines**

- Release 2 started Jan 2009
	- RTCz v2001 packages were available on Oct 8, 2009 and v2002 on Feb 2
- Release 3 started Oct 2009
	- RTC Beta2 Sep 21 2010
- г **Monthly Sprints**
- **Iterations and main phases** 
	- Initial iteration (training, envt set up,...)
	- 5 development iterations
		- All Sprints include FVTs
	- End-game & Cleanup
		- Including SVTs, TVTs, GVTs
- **3 sub phases in all development iterations**
	- Planning (2-3 days)
	- Development
	- Stabilization (3-4 days)

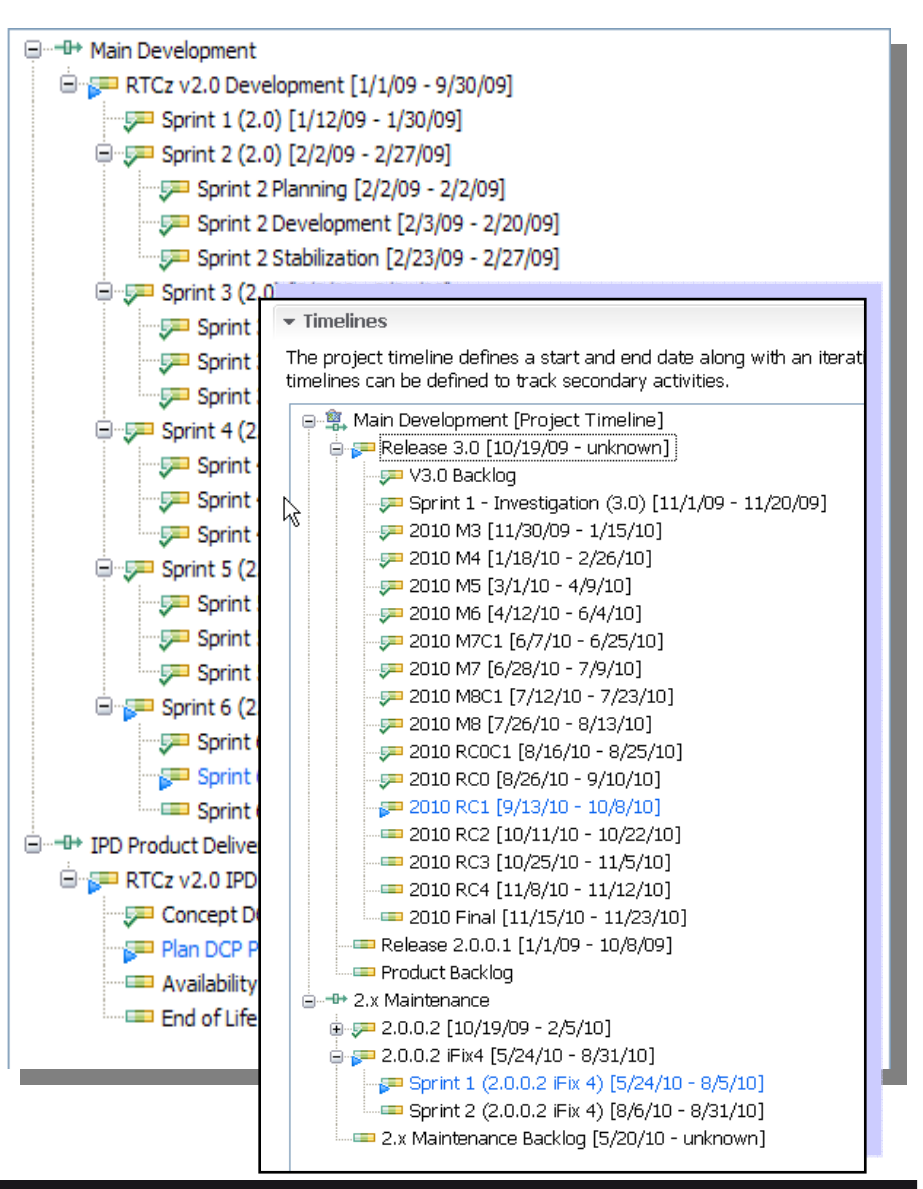

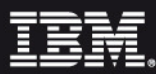

# Sprint planning detailed

- **First days of each Sprint**
	- Get Sprint directions from Product Owner
	- Analyze Stories with the Architects
- **All Scrum team members are involved**
- **1 Sprint planning per Scrum team**
- **Check time budget**
	- Verify absences in RTC
- **From Product Backlog...**
	- Query Work items
	- Team members try to fully understand User Stories with the help of the **Architects**
	- Give estimates using the Planning Poker technique
- **...To Iteration Plan**
	- Fill Sprint backlog with selected Stories based on *team velocity* and priorities

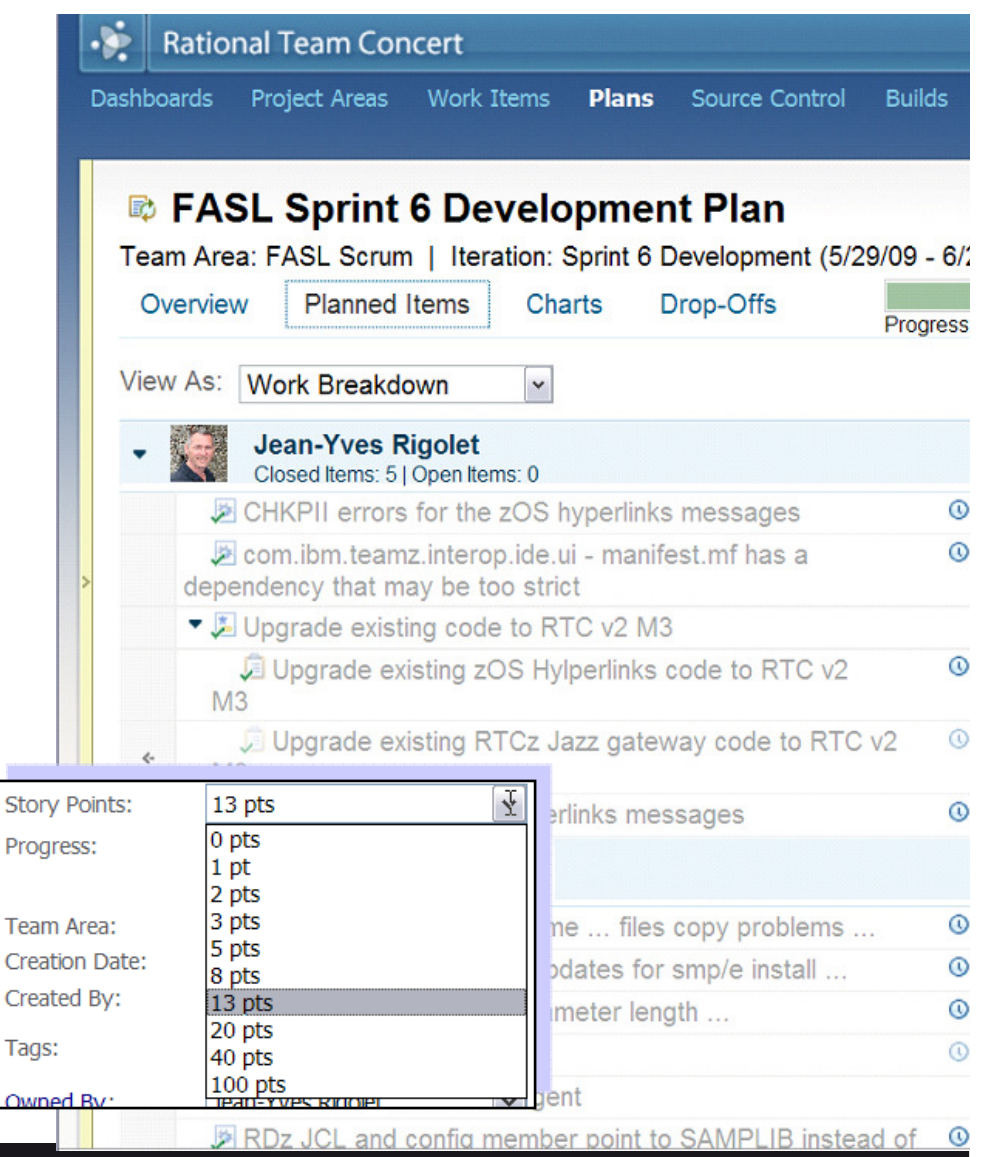

## Coordinate our tests in Rational Quality Manager

- $\mathcal{C}$  **All test plans and testcases defined in RQM**
	- FVT, SVT & Performance Test Plans
- $\mathcal{L}_{\mathcal{A}}$  **Defined by developers**
	- During the Stabilization phase
- **Tested & tasted by all members**
	- Developers, release engineer, ..., and even <mark>managers</mark> sometimes
	- Test execution records
- $\overline{\phantom{a}}$  **Creating Defects on execution failure**
- **Formal reviews** $\mathcal{L}_{\mathrm{eff}}$ 
	- Test cases approvals by Product Owner & ScrumMasters
- × **Metrics & charts on quality presented at Sprint stakeholders meetings**

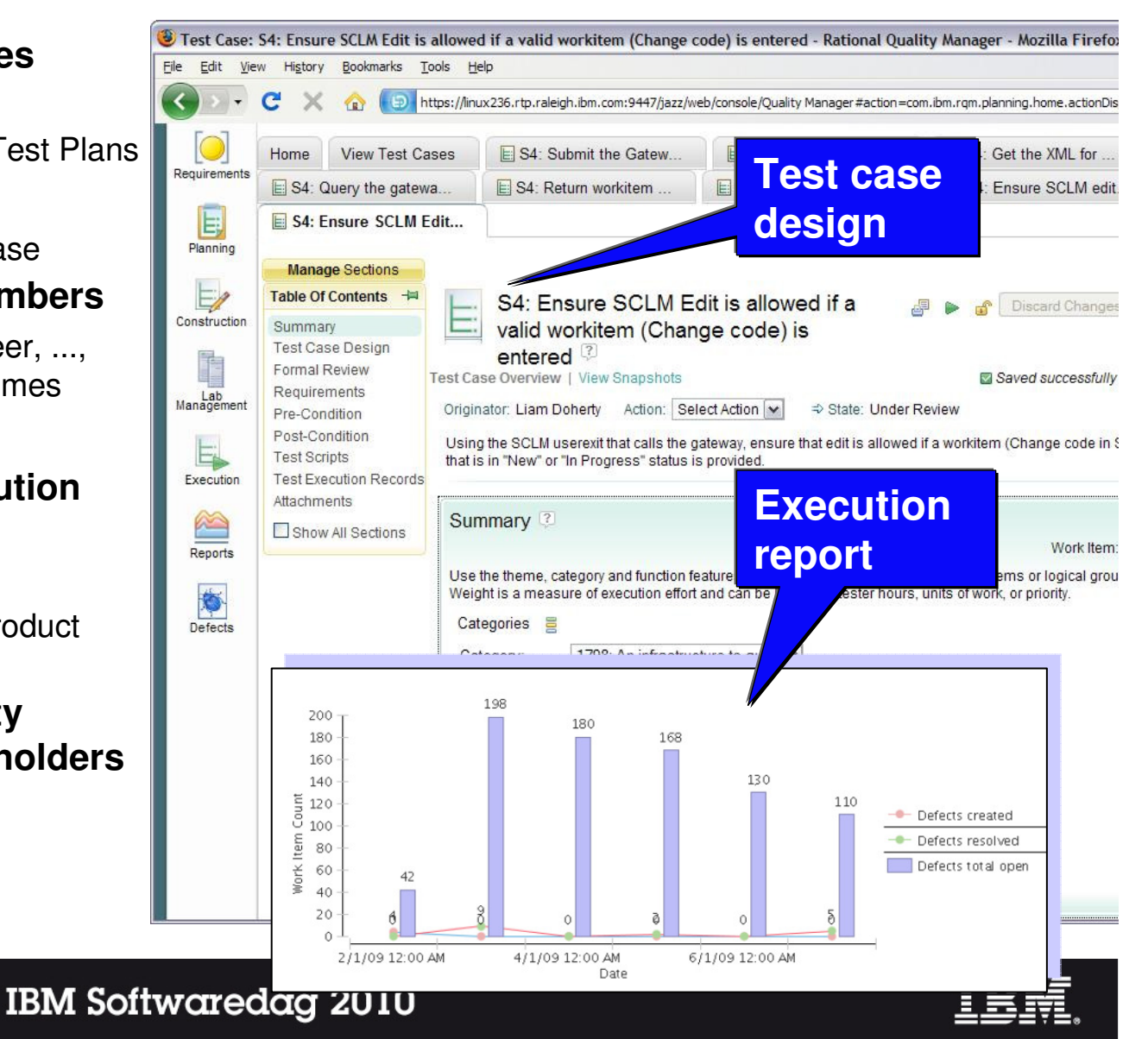

### Collaborate using Work items and Plans

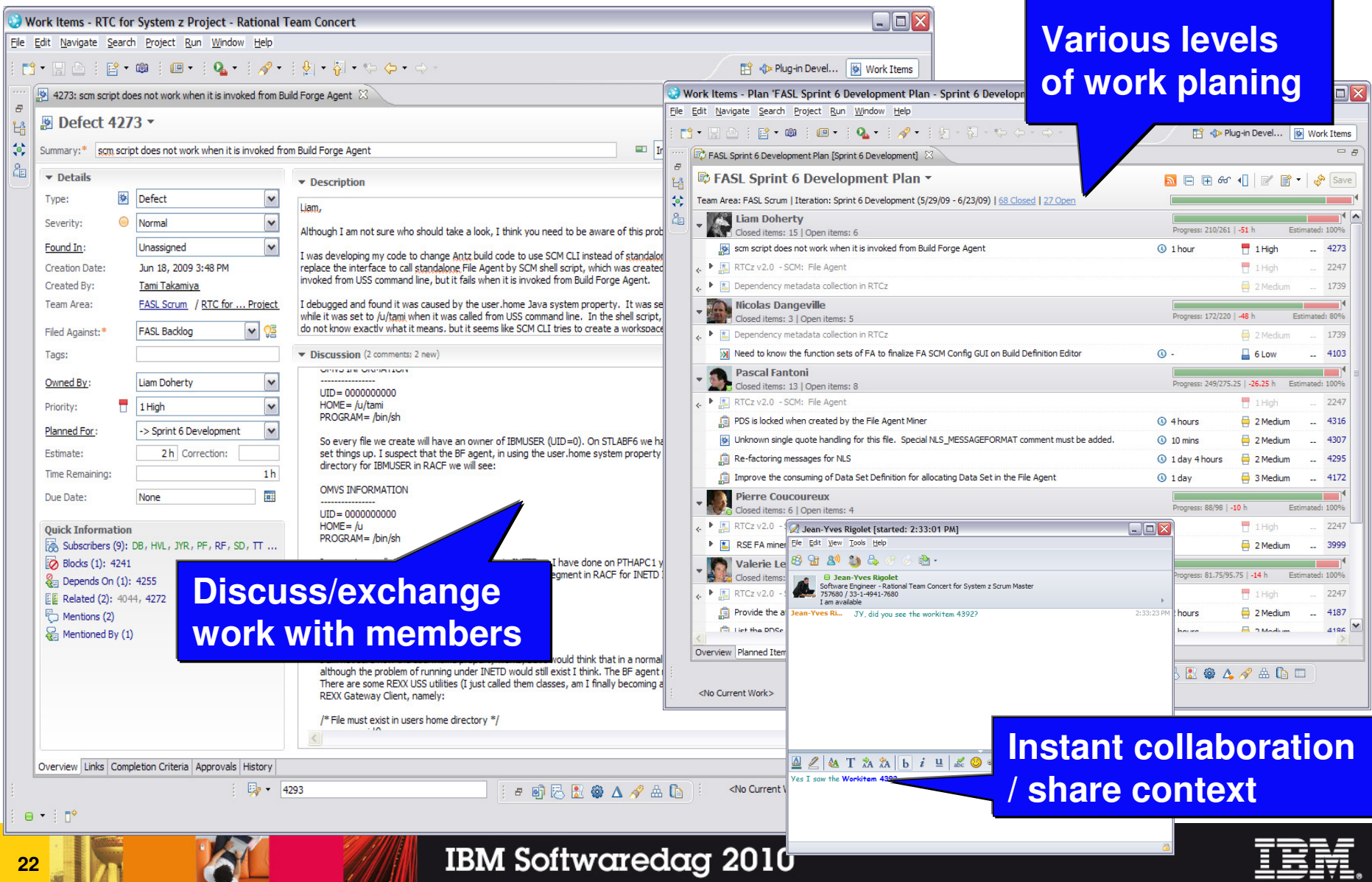

### Share & build source code

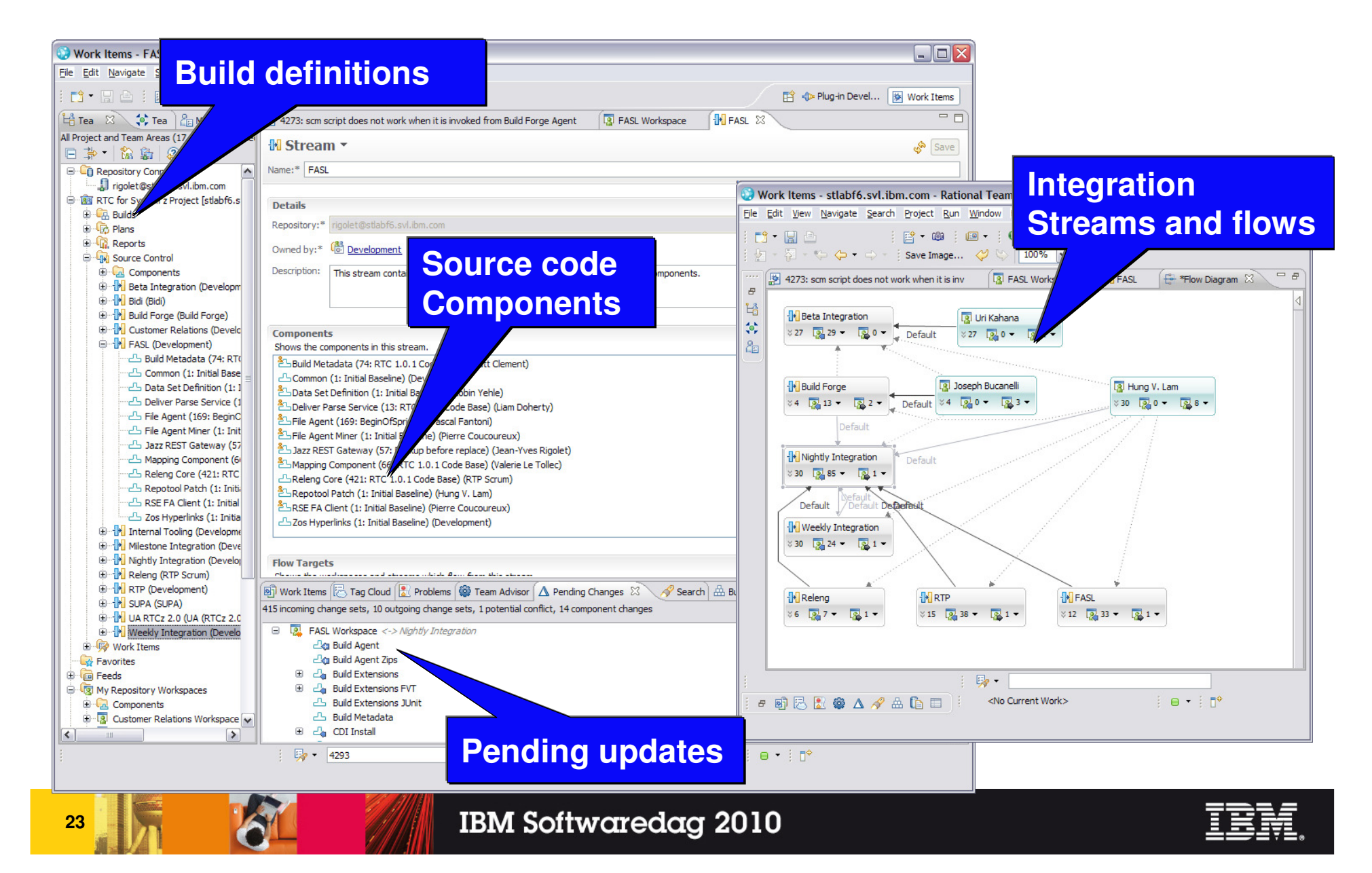

### Check the project status & health

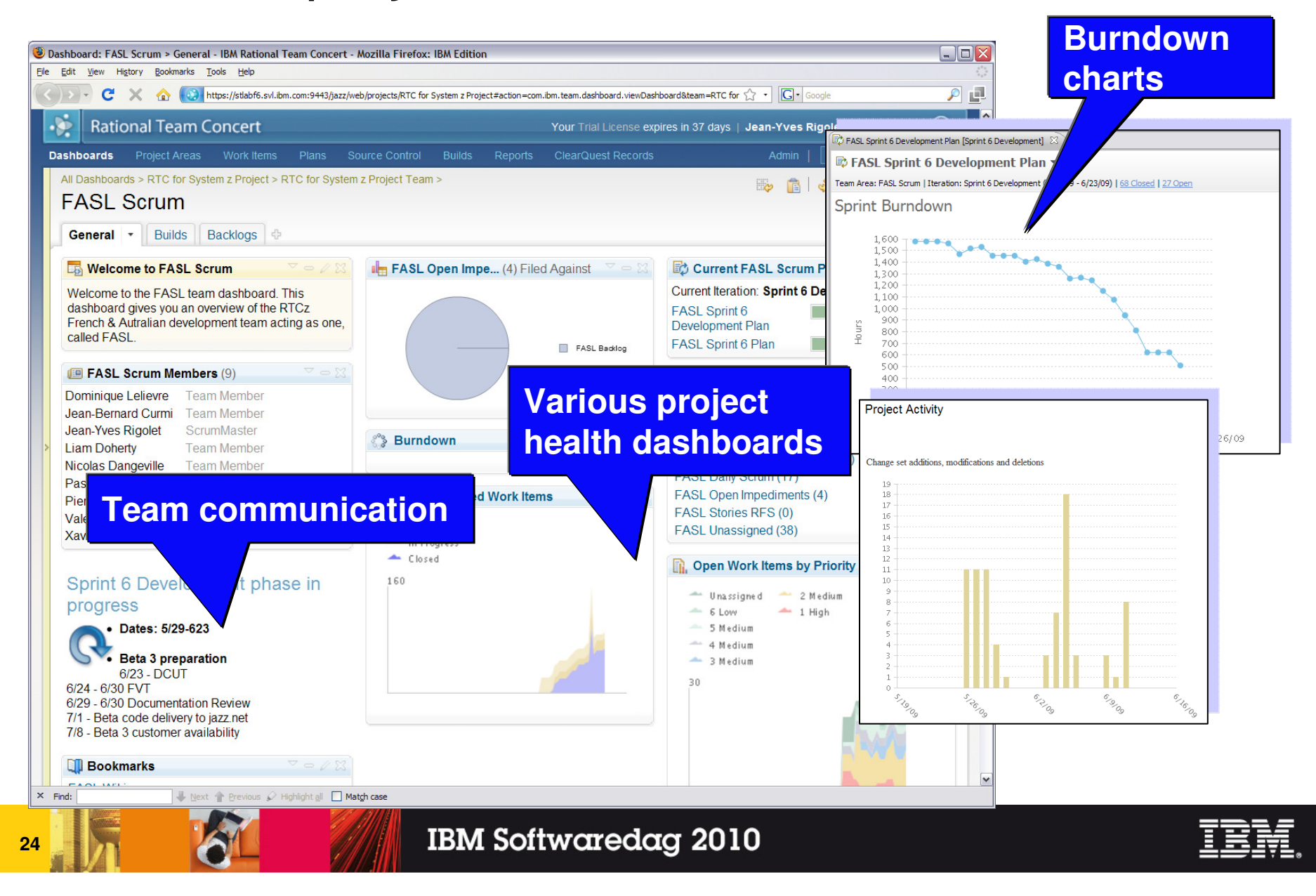

#### Report Effectively to Management to Provide Them a Clearer View of Status

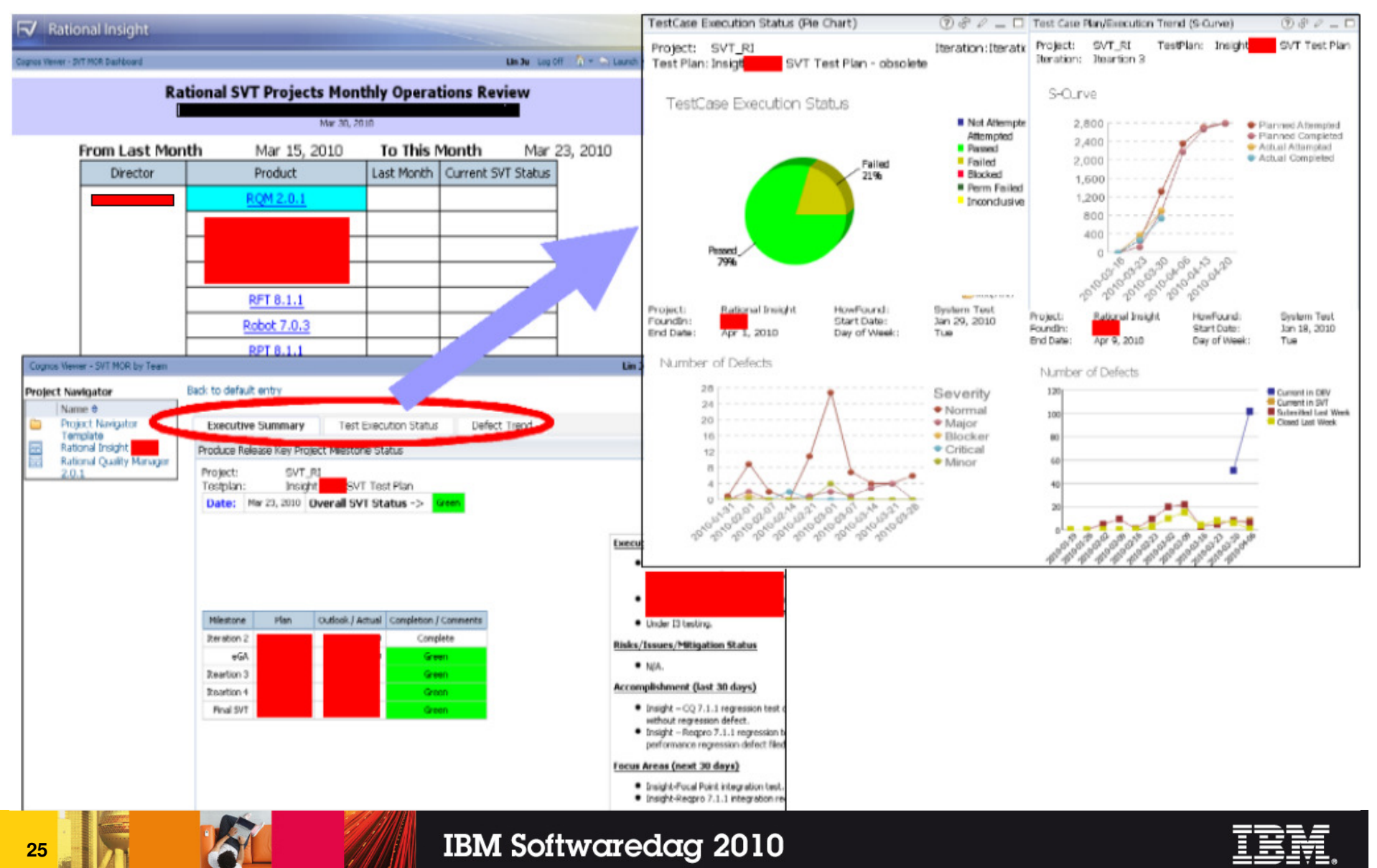

## Jazz is a platform for optimizing software delivery

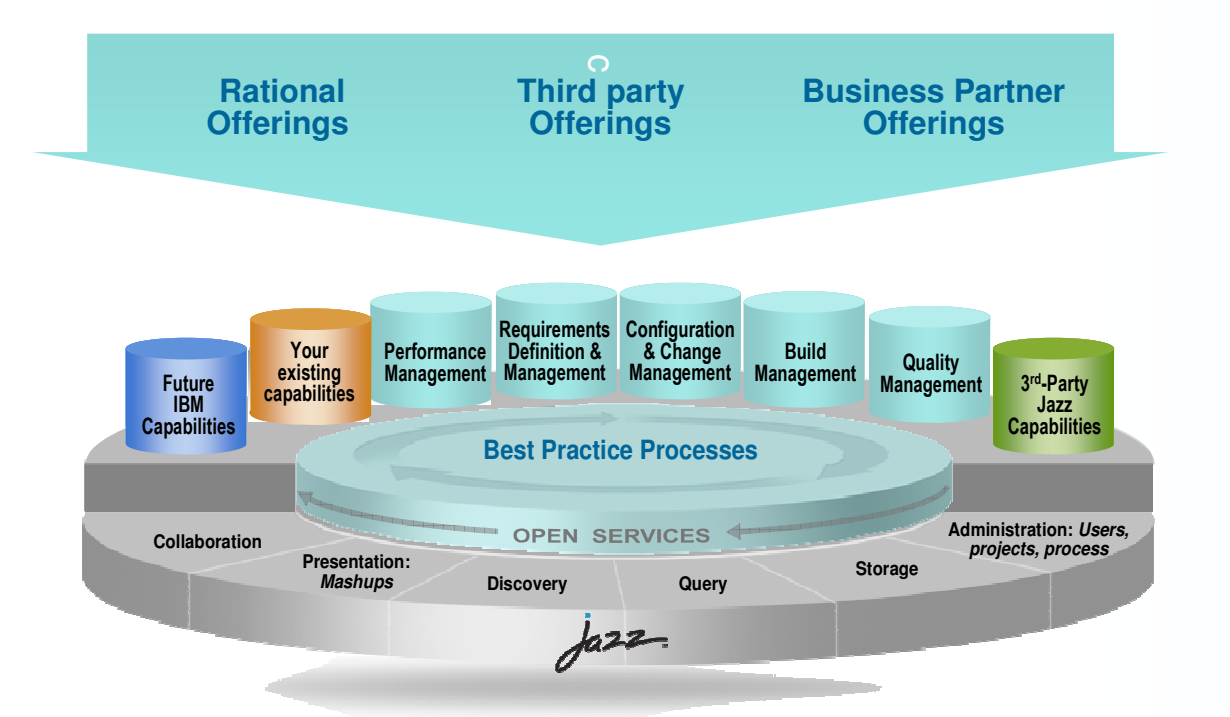

**Jazz is a platform for transforming how people work together to deliver greater value and performance from their software investments.**

#### **Jazz is…**

- Our vision of the future of systems and software delivery
- A scalable, extensible team collaboration platform
- An integration architecture enabling mashups and non-Jazz products to participate
- **A community at Jazz.net** where Jazz products are built
- **An evolution of our portfolio**

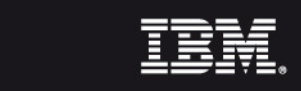

## Rational Team Concert: An Overview

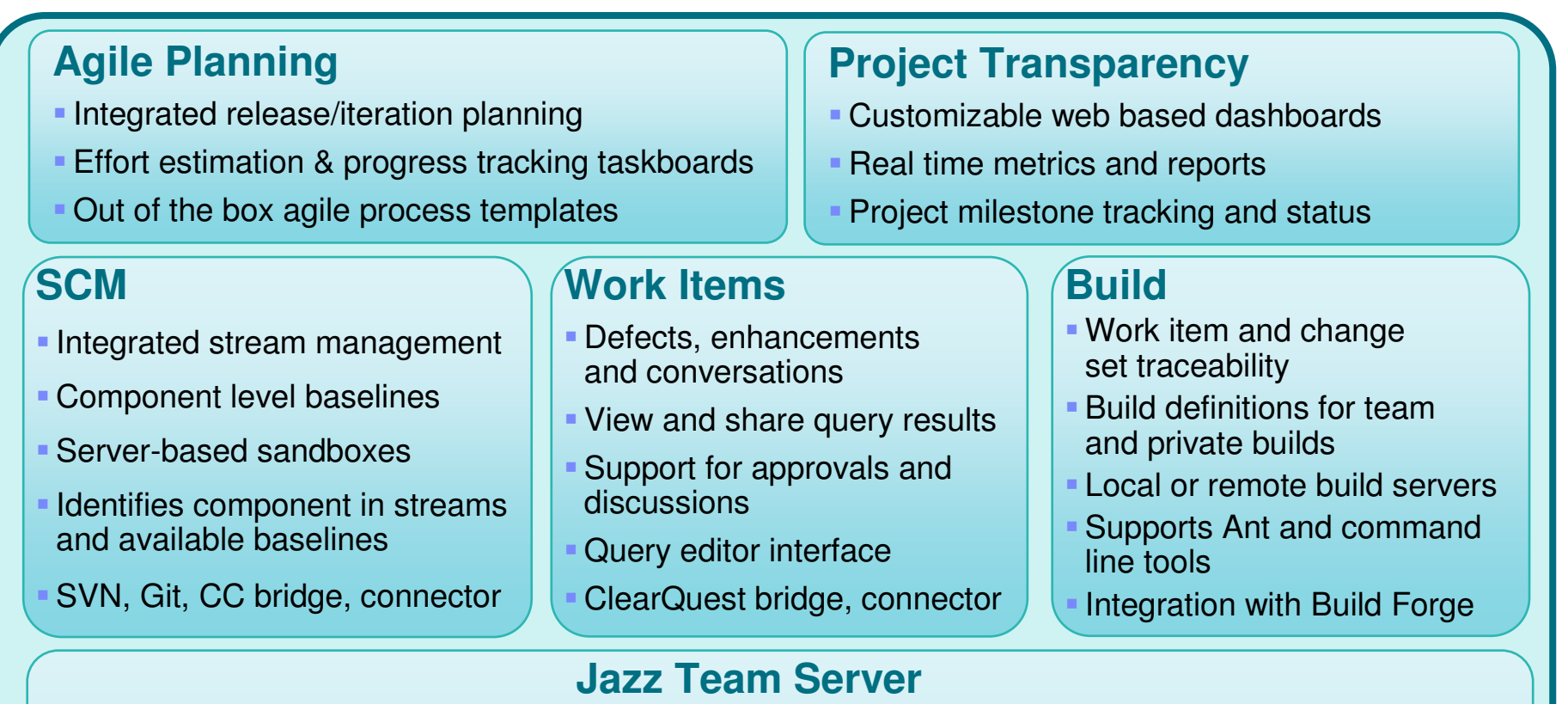

- Single structure for project related artifacts
- World-class team on-boarding / offboarding including team membership, sub-teams and project inheritance
- Role-based operational control for flexible definition of process and capabilities
- Team advisor for defining / refining "rules" and enabling continuous improvement
- Process enactment and enforcement
- In-context collaboration enables team members to communicate in context of their work

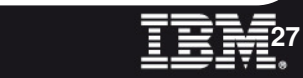

### Summary

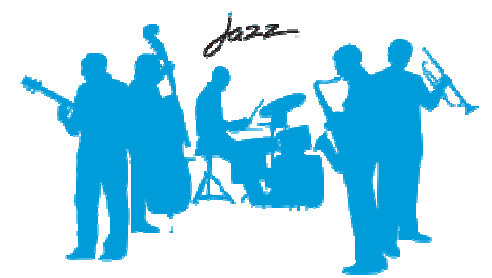

- $\overline{\phantom{a}}$  Achieving agility at scale requires new ways of thinking, acting, and sustained transformation
- $\overline{\phantom{a}}$  Rational´s Jazz platform
	- A unified platform that includes collaboration, automation and reporting can dramatically improve the business process of software delivery
	- – Embracing open integration strategies, enables IBM and its partners to leverage and develop best-of-breed solutions –
	- Achieving business differentiation with agility and confidence is a reality today!

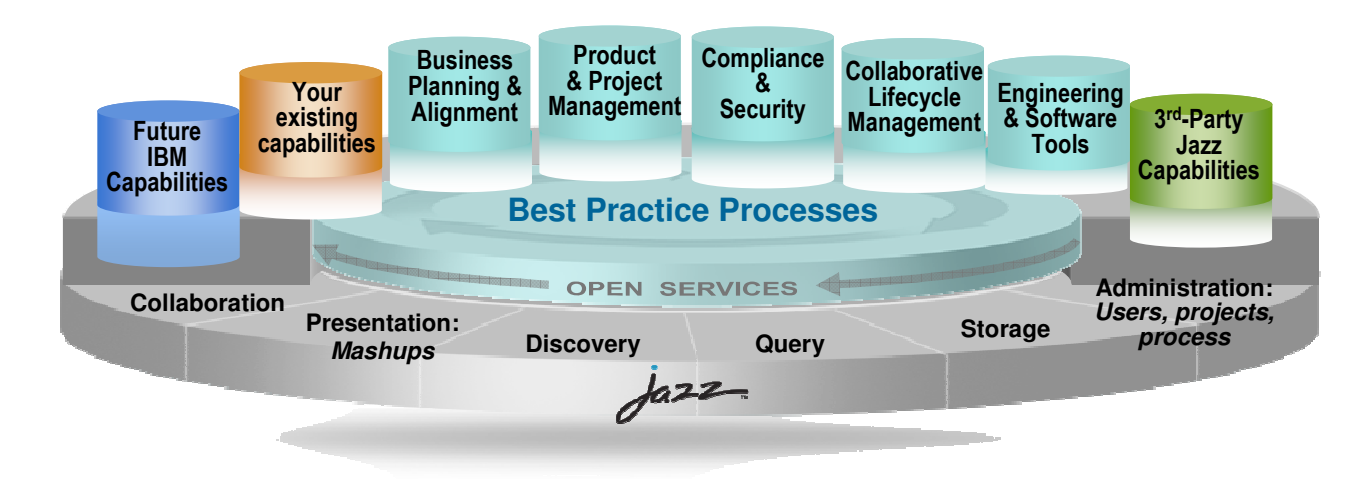

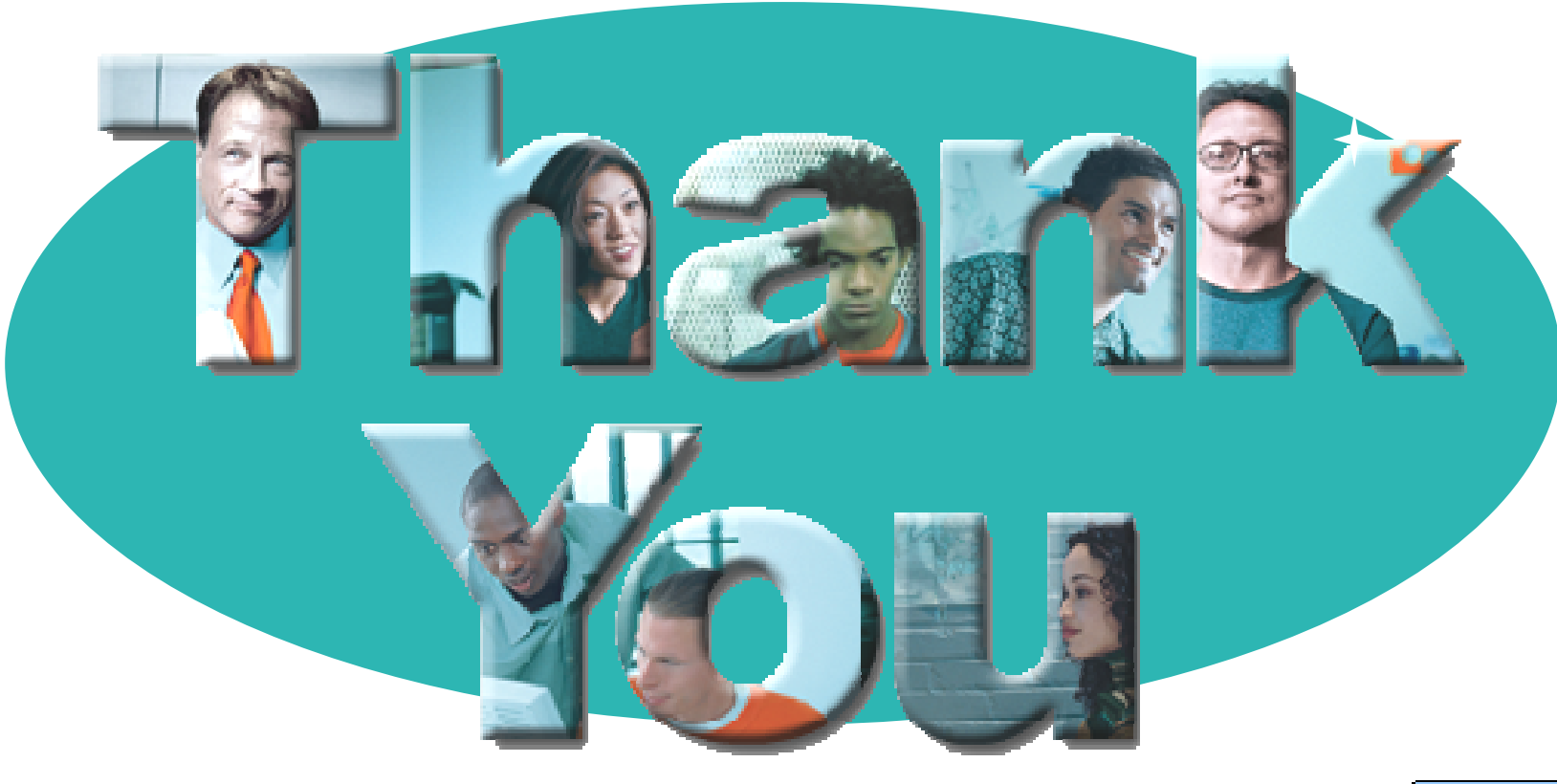

#### $\blacksquare$  Go to **IBM**

#### **© Copyright IBM Corporation 2009. All rights reserved.**

The information contained in these materials is provided for informational purposes only, and is provided AS IS without warranty of any kind, express or implied. IBM shall not be responsible for any damages arising out of the use of, or otherwise related to, these materials. Nothing contained in these materials is intended to, nor shall have the effect of, creating any warranties or representations from IBM or its suppliers or licensors, or altering the terms and conditions of the applicable license agreement governing the use of IBM software. References in these materials to IBM products, programs, or services do not imply that they will be available in all countries in which IBM operates. Product release dates and/or capabilities referenced in these materials may<br>change at any time at IBM'

IBM, the IBM logo, the on-demand business logo, Rational, the Rational logo, and other IBM products and services are trademarks of the International Business Machines Corporation, in the United States, other countries or both. Other company, product, or service names may be trademarks or service marks of others.

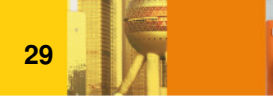

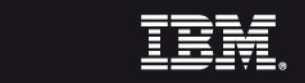